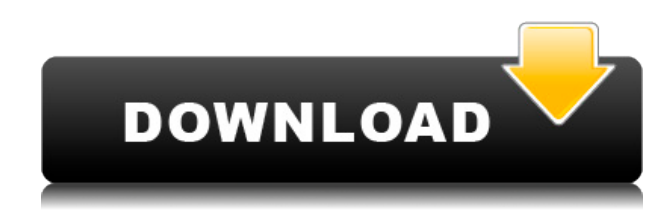

**UuGetIcon Crack License Key Full**

========== \* Из одного файла значков или из нескольких файлов значков (ico) с несколькими страницами. \* Редактировать старые иконки \* Новое создание значков из одного файла значков \* Извлечение списка значков 1.2.0 = = = = = = = = = = Новая функция: запуск новой задачи в фоновом режиме. \* Когда пользователь нажимает кнопку, запускается новая задача. 1.0.0 ========== uuGetIcon Crack Free Download — это базовое программное

обеспечение, разработанное пользователями heremogin с простой задачей. \* С uugeticon вам больше не нужно копировать файл значка в папку с программой. \* Автоматически загружать все соответствующие файлы значков в вашу программу. \* Вы можете извлечь все значки из папки, а не только скопировать один файл. \* Вы можете отредактировать файл значка, чтобы добавить прозрачный цвет фона. \* uugeticon бесплатен для личного использования, вам просто нужно указать его нам. Лицензия  $=-\frac{1}{2}=-\frac{1}{2}=-\frac{1}{2}$  =  $\frac{1}{2}$  =  $\frac{1}{2}$  =  $\frac{1}{2}$  =  $\frac{1}{2}$  =  $\frac{1}{2}$  =  $\frac{1}{2}$  =  $\frac{1}{2}$  =  $\frac{1}{2}$  =  $\frac{1}{2}$  =  $\frac{1}{2}$  =  $\frac{1}{2}$  =  $\frac{1}{2}$  =  $\frac{1}{2}$  =  $\frac{1}{2}$  =  $\frac{1}{2}$  =  $\frac{1}{2}$  = бесплатное программное обеспечение, выпущенное под Стандартной общественной лицензией GNU версии 3.0 или выше. \* Распространяется в надежде, что будет полезно, \* но БЕЗ КАКИХ-ЛИБО ГАРАНТИЙ; даже без подразумеваемой гарантии

КОММЕРЧЕСКОЙ ПРИГОДНОСТИ или ПРИГОДНОСТИ ДЛЯ ОПРЕДЕЛЕННОЙ ЦЕЛИ. \* Дополнительные сведения см. в Стандартной общественной лицензии GNU. \* Вы должны были получить копию Стандартной общественной лицензии GNU вместе с uugeticon. \* Если нет, см. Средняя кинематика полукружных каналов здоровых детей. Анализы полукружных каналов (SCC) у взрослых были ограничены измерениями размеров SCC и статическими измерениями. Целью данного исследования было определение здорового диапазона кинематики SCC у детей и корреляция кинематических параметров с возрастом и полом. Нашей вторичной целью было сравнить средние статические и кинематические параметры SCC слева и справа. Проанализированы высокоскоростные видеозаписи пяти ПКР у 23 здоровых

детей. Кинематические параметры были извлечены и переведены в угловое и линейное перемещение. Линейные горизонтальные положения SCC были аналогичны нормальным значениям для взрослых. Угловые положения SCC были ниже у детей, чем у взрослых.Возраст был значимым предиктором всех угловых и линейных кинематических параметров SCC, за исключением углового положения SCC в плоскости рыскания. Некоторые кинематические параметры значительно различались между SCC на

**UuGetIcon Crack Activation Code Download Latest**

- извлекает и создает иконки из файлов получение иконок из папки с подкаталогами - извлечение одного из

списка всех иконок в папке - создание из списка всех иконок со страницей -

создание иконки из файла или из текста - восстановить иконки из папки -

резервное копирование списка иконок из файла .ini - резервное копирование/восстановление иконок из файла .ini - создать и отредактировать файл значка - определить размер и цвет значка - создать из пути - создать из имени файла - создать из специального файла иконки - создать из списка иконок - создать из списка иконок со страницей списка - создать из списка иконок из всех иконок в папке - создать из всех иконок в папке - создать из всех иконок в папке с подкаталогами - создать из всех иконок в папке с подкаталогом восстановить из .ini файла редактировать в тексте - извлекать и создавать из одной иконки - извлечение из одной иконки - извлечь из всех

иконок в папке - извлечь из всех иконок в папку с подкаталогами - извлечь из всех иконок в папку с подкаталогом извлечь из всех иконок в папку с одной иконкой - извлечь из всех иконок в папку с одной иконкой и прозрачным фоном извлекать из всех иконок в папку с одной иконкой и одним размером извлечь из всех иконок в папку с одной иконкой и все прозрачные - извлекать из всех иконок в папку с одной иконкой и все прозрачные, одного размера извлечение из всех иконок в папку с одной иконкой, одним размером и прозрачным фоном - извлекать из всех иконок в папку с одной иконкой, одного размера и прозрачного цвета - извлекать из одной иконки в папку с одной иконкой - извлечь из одной иконки в папку с одной иконкой и прозрачным фоном - извлекать из одной иконки в папку с одной иконкой и одним

размером - извлекать из одной иконки в папку с одной иконкой и прозрачным цветом - извлечь из всех иконок в папку со всеми прозрачными - извлечение из всех иконок в папку со всеми прозрачными, одного размера извлечение из всех иконок в папку со всеми прозрачными, одного размера и прозрачным фоном - извлечь из всех иконок в папку все прозрачные, одного размера и прозрачного цвета - извлекать из одной иконки в папку со всеми прозрачными - извлекать из одной иконки в папку со всеми прозрачными, одного размера - извлечение из одной иконки в 1eaed4ebc0

Зачем нам это нужно? Функции: ---------- 1. Извлеките значки из файлов значков [.ico, .exe, .dll, .BMP]. 2. Значок из пустого или отредактируйте файл значка [из dd.ico, из cmd.exe, из msdos][включить или не включить подкаталог] 3. Список значков отображается со страницами, и вы можете выбрать одну для сохранения или редактирования. 4.Список значков можно выбрать из файла или списка значков. 5. извлечь из одного файла или из папки (включить или не включать подкаталог) 6.используйте версию Pro. [Не нужно скачивать][для продолжения] 7.Фон может быть из версии Pro. [Не нужно скачивать][для продолжения] В целом, этот инструмент представляет собой полностью бесплатный, оптимизированный и

высокоэффективный добавить в... « Скачать » Easy uUninstaller Зачем нам Easy uUninstaller? Этот инструмент может помочь вам удалить программы, которые вам не нужны. Просто щелкните правой кнопкой мыши программу, которую хотите удалить, и выберите "Удалить из надстройки". \*\* Easy uUninstaller также может использовать надстройку: -uGetIcon - PineTools -PowerEnhancer -Легкий деинсталлятор -UninstallPipe - AdwareBlaster -Удалить деинсталлятор - Поиск деинсталлятора -Получить деинсталлятор -WinBoard -GoogleBot - SoftUninstaller -EasyUninstallerPro - SoftUninstallerPro -SoftUninstallerAddon - Автоудаление -Easy uUninstaller v1.0 [Не нужно скачивать][для продолжения] Мощность и скорость  $\bigcirc$  @  $\bigcirc$   $\bigcirc$  @ Easy uUninstaller на 100 % оптимизирован для ПК и сверхбыстрый из-за его

1. Извлеките значки из файлов. 2. Входная папка для извлечения [включать или не включать подкаталог] 3. Просмотр списка значков со страницами. 4. Отредактируйте файл значка или создайте файл значка из списка. 5. Создайте иконку указанного размера и прозрачного [фонового] цвета. 6. Сохранить имя файла значка в указанном списке имен. Изменения: --Примечание. Я использую Windows XP, размер значка по умолчанию - 32х32. Вы можете изменить размер значка на любой желаемый размер. Уровень -0. Формат-D, Формат-х Стиль ввода-s Вывод в файл -t Имя обработанного значка: %s \*\*\* ОШИБКА uuGetIcon \*\*\* Исполняемый каталог: % Входной каталог: %s [!] Ошибка: Каталог не содержит действительного имени файла

иконки \*\*\* uuGetIcon KOHEЦ \*\*\* +++ моя программа КОНЕЦ +++ Моя программа для создания значка из файла ВМР и вывода значка в указанный файл и размер значка указан. вар Iconfile: строка; Выходной файл: строка; Размер: целый; Транс: настоящий; имя файла: строка; начинать имя файла := ExpandConstant("C:\msstyles\bb\Theme.b b-brush"'); Выходной файл : = имя файла + '\k.icon'; мкдир (имя файла); Iconfile := имя файла + '\theme.bmp'; createicon(Iconfile, Size, Trans); конец; мой proc createicon (Iconfile, Size, Trans: integer): логическое значение вар FileHandle: файл свободного пространства; FileBuffer: данные; начинать FileHandle := freespacenumberfile; если FileHandle = нет такого файла или каталога', то createicon(Iconfile, Size, Trans); еще  $FileBuffer :=$ 

freespacemanagerfile.fileread(FileHandle,S ize); если FileBuffer '' то FileBuffer := freespacemanagerfile.filewrite(FileHandle, FileBuffer); freespacefile.closefile(FileHandle); закончить, если; возврат (истина); завершить созданиеиконки; image1.bigicon := createicon('theme.bmp',32,0.5);

Сообщения об ошибках

- Рекомендуемые характеристики системы: ПК (Интел®) Операционная система: Windows 7 или более поздняя версия Windows Vista с пакетом обновления 2 или более поздней версии Mac OS 10.7 или новее Mac OS 10.6 с пакетом обновления 1 или более поздней версии линукс Минимальные требования ПК (Интел®) Операционная система: Windows 7 или более поздняя версия Windows Vista с пакетом обновления 2 или более поздней версии Mac OS 10.7 или новее Mac OS